## 资产维修、报废办理示意图

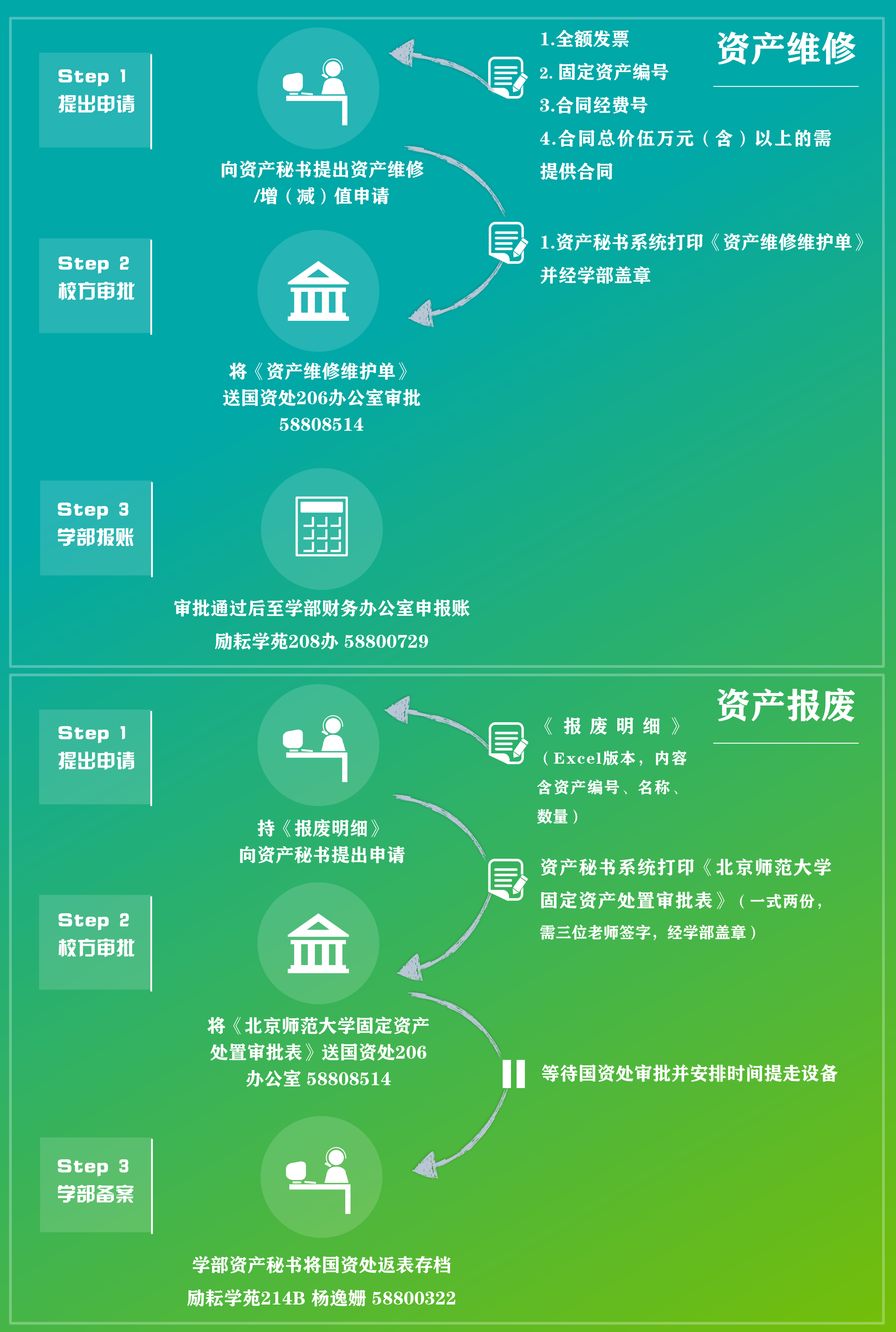